# 単板コンデンサの誘電体の複素比誘電率の周波数依存性の 抽出

## 石飛 徳昌 *∗*

## 2017 年 7 月 11 日

## 概要

比誘電率が 10000 を超えるような誘電体を使っ た単板コンデンサの共振周波数を含む周波数範囲の 複素インピーダンスの測定値から,誘電体の複素比 誘電率の周波数依存性を抽出した.抽出に当たって 重大な誤差要因となる寄生インダクタの影響を取り 除く方法を考案した.テクダイヤ社からご提供いた だいた実際の測定値を例に抽出を試み,抽出結果か らさらにその近似式も求めた.抽出した複素比誘電 率を Sonnet の電磁界解析モデルに再現した測定環 境に適用し結果の妥当性を確認した.

## 目次

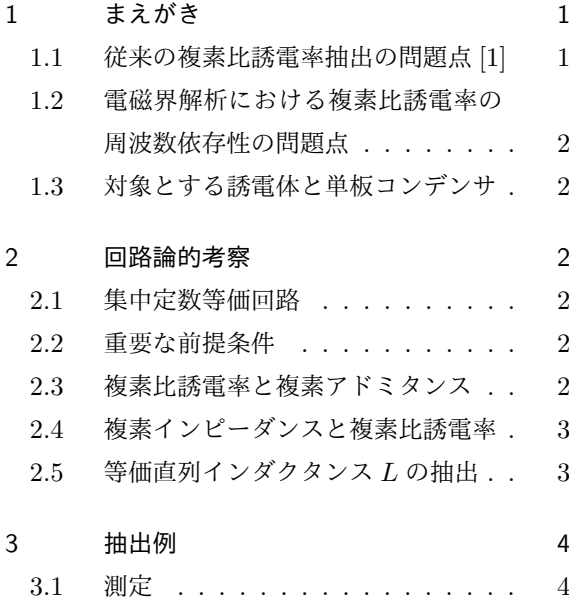

3.2 複素比誘電率 *ε*<sup>r</sup> の抽出と近似式の例 4

## 4 雷磁界解析モデルへの利用 5 4.1 被参照ファイルをつくる . . . . . . . 5 4.2 Sonnet のモデルを準備する . . . . . 6 4.3 被参照ファイルを呼び出す関数を定 義する . . . . . . . . . . . . . . . . 6 4.4 初等関数を使った近似関数の場合 . . 6 4.5 誘電体のパラメータに指定する . . . 6 4.6 解析結果の例 . . . . . . . . . . . . . 7

5 むすび 7

## 1 まえがき

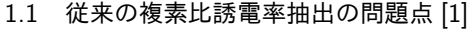

コンデンサの複素インピーダンスから複素比誘電 率を求める容量法は,概ね 1GHz までの連続的な周 波数依存性を得られることと,多くの測定器に実装 されて取り扱いが容易なため広く用いられている. その誤差要因として

- 要因 1 : 誘電体厚さの測定誤差
- 要因 2 : 電極端の漏れ電界
- 要因 3 : 電極と誘電体の間の空隙
- 要因 4 : 自己共振

が知られている.この中で特に最後の自己共振周波 数付近の誤差は他の要因に比べて非常に大きな誤差 を生じる可能性がある.本小論ではこの誤差要因を 取り除く手法を考案する.

*<sup>∗</sup>* 有限会社ソネット技研

表 1 測定した単板コンデンサの概要

|      |                 | テクダイヤ社               |                 |
|------|-----------------|----------------------|-----------------|
|      |                 | SK00C500M10A6        |                 |
| 電極寸法 | S               | $(0.25 \pm 0.025)^2$ | mm <sup>2</sup> |
| 電極間隔 | <sub>d</sub>    | $0.15 + 0.025$       | mm              |
| 静雷容量 | С               | $50 \pm 20\%$        | pF              |
| 比誘雷率 | $\varepsilon_r$ | $\approx 16000$      |                 |
| 組成   |                 | $S_rT_iO_3$ 系        |                 |

## 1.2 電磁界解析における複素比誘電率の周波数依 存性の問題点

電磁界シミュレータ Sonnet では基板や誘電体ブ リックの複素比誘電率を *ε*r*,*tan *δ* で定義する.さ らに複素比誘電率が周波数や温度への依存性を持っ ている場合はそれを任意の関数で定義する機能も用 意されている.

ところが,しばしばその機能は無視され,一定の 複素比誘電率が電磁界解析モデルに与えられたまま 解析が行われる.この場合,複素比誘電率の周波数 依存性によって大きな誤差が生じることがある.

そこで本小論では複素比誘電率の周波数依存性を 電磁界シミュレータ Sonnet のユーザー定義関数に 定義する方法も紹介する.

#### 1.3 対象とする誘電体と単板コンデンサ

本小論で対象とする単板コンデンサは例えばテク ダイヤ社の超高誘電率セラミック単板コンデンサの ような比誘電率が十分大きな誘電体の対向する面に 電極を形成した単板コンデンサである. 表1に、一 例として測定を行った単板コンデンサの寸法と比誘 電率の概要を示す [2].このような高誘電率の誘電 体は周波数依存性をもっていることが予想されるの で,[3] 広い周波数範囲を連続的に測定出来る容量 法が適している. この単板コンデンサに関して 1.1 で説明した容量法の誤差要因について考えると

- 要因1: セラミックスの寸法は安定しているので "誘電体厚さの測定誤差" は管理しうる.
- 要因 2 : 比誘電率が非常に大きいため "電極端の 漏れ電界" の影響は非常に小さい.

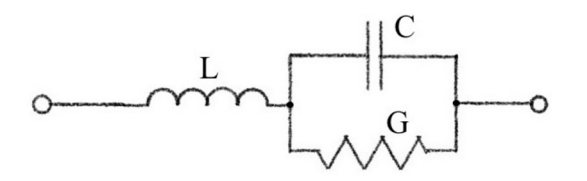

図 1 単板コンデンサの集中定数等価回路

- 要因 3 : 電極はセラミックに密着して形成される ため "電極と誘電体の間の空隙" も生じ ない.
- 要因 4 : 比誘電率が非常に大きいため自己共振周 波数は低く,その周波数領域では大きな 誤差を生じる

それゆえここで対象とする誘電体と単板コンデンサ では四番目の誤差要因が支配的であり,この対策が 必要である.

## 2 回路論的考察

#### 2.1 集中定数等価回路

単板コンデンサの集中定数等価回路を図 1 の様に 見なす.この集中定数等価回路の複素インピーダン スと表 1 の構造寸法から誘電体の複素比誘電率を導 出する.

#### 2.2 重要な前提条件

単板コンデンサの寸法は誘電体中の実効波長の半 分より小さく,誘電体中で電界は一様に分布してい るとする.このことは,単板コンデンサの電極を面 積 *S* の正方形,光速度を *c*<sup>0</sup> とすると

$$
\frac{c_0}{2\sqrt{2\varepsilon_{\rm r}S}}\tag{1}
$$

よりも低い周波数で成立する.

#### 2.3 複素比誘電率と複素アドミタンス

C に使う誘電体の複素比誘電率を *ε*<sup>r</sup> とする.

$$
\varepsilon_{\rm r} = \varepsilon_{\rm r}' - {\rm j}\varepsilon_{\rm r}'' \tag{2}
$$

誘電体中で電界は一様に分布しているとすると誘電 体の tan *δ* とコンデンサの *D* は等しいと考えうる.

$$
D = \tan \delta \tag{3}
$$

$$
\frac{G}{\omega C} = \frac{\varepsilon_{\rm r}^{\prime\prime}}{\varepsilon_{\rm r}^{\prime}} \tag{4}
$$

である.ここで

$$
C = \frac{\varepsilon_0 \varepsilon_r' S}{d} \tag{5}
$$

であるから,これを式 4 の *C* に代入し G について 解けば

$$
G = \omega \frac{\varepsilon_0 \varepsilon_r^{\prime\prime} S}{d} \tag{6}
$$

を得る.図 1 の *C* と *G* が並列になった部分のアド ミタンスは式5と式6から

$$
G + j\omega C = \omega \frac{\varepsilon_0 \varepsilon_r^{\prime\prime} S}{d} + j\omega \frac{\varepsilon_0 \varepsilon_r^{\prime} S}{d} \tag{7}
$$

$$
=\omega \frac{\varepsilon_0(\varepsilon_r^{\prime\prime} + j\varepsilon_r^{\prime})S}{d} \tag{8}
$$

$$
= j\omega \frac{\varepsilon_0 \varepsilon_r S}{d} \tag{9}
$$

#### 2.4 複素インピーダンスと複素比誘電率

図1の回路全体のインピーダンスは

$$
Z = j\,\omega L + \frac{1}{G + j\,\omega C} \tag{10}
$$

 $G$  + *jωC* に式 9 を代入して整理すると

$$
\mathbf{Z} = \mathbf{j}(\omega L - \frac{d}{\omega \varepsilon_0 \varepsilon_r S}) \tag{11}
$$

これを *ε***<sup>r</sup>** について解いて実部と虚部に分離すれば

$$
\varepsilon_{\mathbf{r}} = \frac{d}{\omega \varepsilon_0 S} \frac{1}{(\omega L + \mathbf{j} \mathbf{Z})} \tag{12}
$$

$$
\varepsilon'_{\rm r} = \frac{d}{\omega \varepsilon_0 S} \frac{\omega L - \text{Im}(\boldsymbol{Z})}{(\omega L - \text{Im}(\boldsymbol{Z}))^2 + \text{Re}(\boldsymbol{Z})^2} \tag{13}
$$

$$
\varepsilon_{\rm r}^{\prime\prime} = \frac{d}{\omega \varepsilon_0 S} \frac{\text{Re}(\boldsymbol{Z})}{(\omega L - \text{Im}(\boldsymbol{Z}))^2 + \text{Re}(\boldsymbol{Z})^2} \tag{14}
$$

となる.

## 2.5 等価直列インダクタンス *L* の抽出

共振角周波数付近での *Z* の振る舞いから図 1 の *L* を求める.

■共振角周波数 ω<sub>0</sub> Im(Z) = 0 となる角周波数 ω<sub>0</sub> を求める.式 10 の虚数部を 0, *ω* を *ω*<sup>0</sup> とし,*ω*<sup>0</sup> に ついて解けば

$$
0 = \omega_0 L - \frac{\omega_0 C}{G^2 + \omega_0^2 C^2} \tag{15}
$$

$$
\omega_0 = \pm \frac{\sqrt{\frac{C}{L} - G^2}}{C} \tag{16}
$$

を得る.

■*ω*<sup>0</sup> における Re(*Z*) 式 10 の実数部を取り出し

$$
\operatorname{Re}(\mathbf{Z}) = \frac{G}{G^2 + \omega^2 C^2} \tag{17}
$$

 $\omega$  に式 16 の  $\omega_0$  を代入して整理すれば

$$
\operatorname{Re}(\boldsymbol{Z}) = \frac{GL}{C} \tag{18}
$$

を得る.

■ $\omega_0$  における Re(Z) の微係数 式 10 の実数部を *ω* で微分し

$$
\frac{\partial \text{Re}(\mathbf{Z})}{\partial \omega} = -\frac{2\,\omega\,C^2\,G}{\left(G^2 + \omega^2\,C^2\right)^2} \tag{19}
$$

この *ω* に式 16 の *ω*<sup>0</sup> を代入して整理すれば

$$
\frac{\partial \text{Re}(\mathbf{Z})}{\partial \omega} = -\frac{2 \, G \, \sqrt{\frac{C}{L} - G^2} \, L^2}{C} \tag{20}
$$

を得る.

■ $\omega_0$  における Im(Z) の微係数 式 10 の虚数部を *ω* で微分し,

$$
\frac{\partial \text{Im}(\mathbf{Z})}{\partial \omega} =
$$

$$
L - \frac{C}{G^2 + \omega^2 C^2} + \frac{2\omega^2 C^3}{\left(G^2 + \omega^2 C^2\right)^2} \tag{21}
$$

*ω* に式 16 の *ω*<sup>0</sup> を代入して整理すれば

$$
\frac{\partial \text{Im}(\mathbf{Z})}{\partial \omega} = \frac{2\left(\frac{C}{L} - G^2\right)L^2}{C} \tag{22}
$$

を得る.

■*L* の導出 式 18, 式 20, 式 22 から *L* を導出する. 式 18 を *G* について解いて

$$
G = \frac{\text{Re}(\mathbf{Z})C}{L} \tag{23}
$$

を得る.式 22 の *G* に式 23 を代入し,*C* について 解けば

$$
\frac{\partial \text{Im}(\mathbf{Z})}{\partial \omega} = 2L - 2(\text{Re}(\mathbf{Z}))^2 C \tag{24}
$$

$$
C = \frac{2L - \frac{\partial \text{Im}(\mathbf{Z})}{\partial \omega}}{2\text{Re}(\mathbf{Z})^2} \tag{25}
$$

を得る. 式 20 の G に式 23 を代入し, 両辺を二乗 すれば

$$
(\frac{\partial \text{Re}(\boldsymbol{Z})}{\partial \omega})^2 = 4(\text{Re}(\boldsymbol{Z}))^2 CL - 4(\text{Re}(\boldsymbol{Z}))^4 C^2
$$

を得,この *C* に式 25 を代入し,

$$
(\frac{\partial \text{Inc}(\mathbf{Z})}{\partial \omega})^2
$$
  
= 2L(2L - (\frac{\partial \text{Im}(\mathbf{Z})}{\partial \omega})) - (2L - (\frac{\partial \text{Im}(\mathbf{Z})}{\partial \omega}))^2  
= 2(\frac{\partial \text{Im}(\mathbf{Z})}{\partial \omega})L - (\frac{\partial \text{Im}(\mathbf{Z})}{\partial \omega})^2

*L* について解けば

$$
L = \frac{(\frac{\partial \text{Im}(\mathbf{Z})}{\partial \omega})^2 + (\frac{\partial \text{Re}(\mathbf{Z})}{\partial \omega})^2}{2 \frac{\partial \text{Im}(\mathbf{Z})}{\partial \omega}}
$$
(26)

*∂Re(Z)* 

*L* を得る.

これを式 12 の *L* に代入すれば,複素インピーダ ンスから複素誘電率が得られる.

## 3 抽出例

## 3.1 測定

表 1 の SK00C500M10A6 の複素インピーダンス を Agilent 社 16196A/B/C/D 平行電極 SMD テス トフィクスチャ [4] を使用して 3GHz まで測定し た.単板コンデンサは 7mm 同軸線路の中心導体に 直列に挿入され,正常に誤差補正がなされている.

予想される比誘電率は 16000 と非常に大きく漏 れ電界を無視することができるが、式1で予想され る周波数は 3.7GHz でありこれ以上高い周波数範囲 では前述の考察は適用できない.

図 2 に測定した複素インピーダンスを示す. 3GHz よりやや低い周波数に容量法による測定の 誤差要因となる共振周波数がある.また低い周波数 の測定に問題があることが判る.\*1 このような明ら かに問題のある測定値は複素比誘電率の抽出に使用 しないよう取り除いた.

#### 3.2 複素比誘電率 *ε*<sup>r</sup> の抽出と近似式の例

共振周波数付近の二つの周波数で複素インピーダ ンスを測定すれば,線形補間法で式 26 の右辺の各 項を得, L を抽出することができる. 表 2 にその例 を示す.

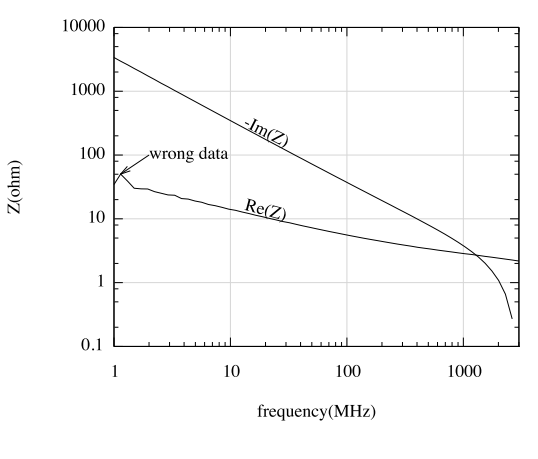

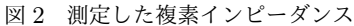

表 2 *L* の抽出

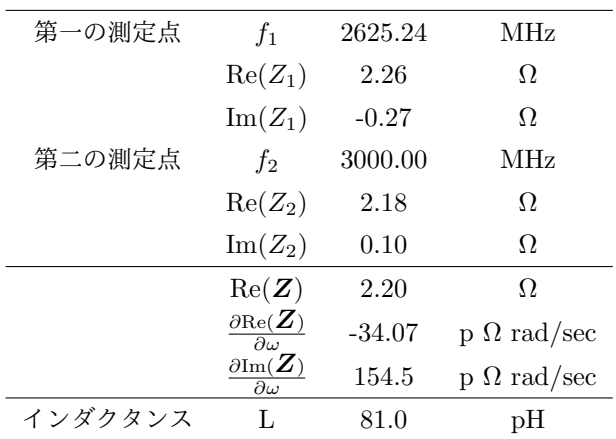

続いて式 12 により各測定周波数の複素比誘電率 を抽出し,その近似式を導出する.ここでは次の式 を近似式として使用した.

$$
\varepsilon_{\mathbf{r}}^*(\omega) = \varepsilon_{\mathbf{r}} \infty + \frac{(\varepsilon_{\mathbf{r}} \circ -\varepsilon_{\mathbf{r}} \infty)}{1 + (j\omega\tau_0)^{1-\alpha}} \tag{27}
$$

ここに  $\tau_0$  は ε'' が最大となる角周波数 ωod の逆数, *ε*r <sup>0</sup> は *ω*0*<sup>d</sup>* より十分低い周波数での *ε ′* <sup>r</sup>,*ε*<sup>r</sup>*<sup>∞</sup>* は *ω*0*<sup>d</sup>* より十分高い周波数での *ε ′* <sup>r</sup>,*α* <sup>は</sup> 0 *∼* 1 の間を取る 係数で, ωod における ε'' を決定づける. <sup>\*2</sup>

ここでの測定データは *ε*<sup>r</sup>*<sup>∞</sup>* を明確にするために

<sup>\*1</sup> 図 5 に同じデータを示しているが,この現象は図 2 でし か見つけることができない.測定であれ解析であれ,特定 の表示形式だけでルーチンワーク的にまとめるのでなく, 様々な形式や目盛でプロットしてこそ問題点を発見でき る.

 $*^2$  この式は "Cole-Cole の円弧則" と呼ばれる. 他にも多く の厳密なあるいは簡略な理論式がある [5]. 適切な理論式 は誘電体の組成や測定範囲や目的に応じて選択すること.

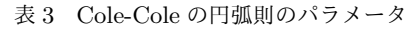

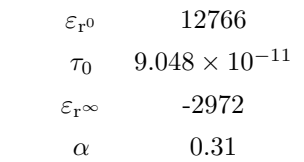

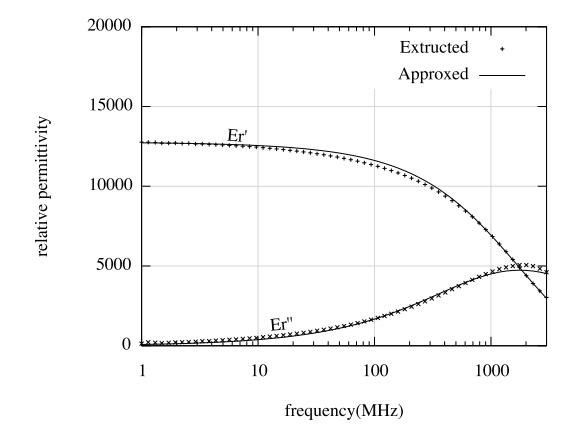

図 3 抽出した複素比誘電率とその近似値

は不十分なので, $\omega_{0d}$  において  $\varepsilon'_{\rm r} = \varepsilon_{\rm r^{\infty}} + (\varepsilon_{\rm r^0} - \frac{1}{2})$ *ε*r*∞*)*/*2 となるよう *ε*r*<sup>∞</sup>* を決めた.\*3 こうして決定 した表 3 のパラメータを式 27 に与えると図 3 のよ うに抽出した複素比誘電率に対して良い近似が得ら れた.

## 4 電磁界解析モデルへの利用

複素比誘電率の周波数依存性が明らかになれば, それを Sonnet の電磁界解析モデルに反映させるこ とができる.

Sonnet の電磁界解析モデルに与える数値データ のほとんどは、定数だけでなく、変数や初等関数\*4 で定義することができ,さらにその関数の引数とし て別の変数や解析周波数を使うことができる. 従っ て,図 3 のグラフを,解析周波数を引数とする関数 で定義し,その関数を Sonnet の dielectric layer\*5 の *ε*<sup>r</sup> と tan *δ* に指定すれば良い. この関数として二つの方法が考えられる.

- 数値データを格納したファイルを参照する折れ線近似関数 折れ線近似関数が Sonnet に最初から用意され ている.被参照ファイルへの数値データの格納 や指定に多少の情報工学の知識が必要である.
- 初等関数を使った近似関数 滑らかで自然な関数が 得られる.良い近似を実現する関数を選択しパ ラメータを導出する過程には材料組成や多少の 数学的知識が必要である.

以下では第一の方法を中心に,第二の方法もあわ せて操作を解説する.

#### 4.1 被参照ファイルをつくる

被参照ファイルには csv 形式で数値デー タを格納する. \*6ここではファイル名を "extructed er table.csv" とする.表 4 は図 3 から読 み取って作った csv ファイルの例である. このファ イルを作る上で幾つか注意がある.\*7

- *•* 一行目は "," で始まり,1*,* 2*,* 3 *. . .* と続く.
- *•* 二行目以後は (Hz) 単位の周波数で始まり,"," で区切って  $\varepsilon'_{\rm r}$  と  $\varepsilon''_{\rm r}$  が続く
- *•* 二行目に極端に低い周波数,最終行に極端に高 い周波数のデータを推測して与えておく

上記 3 番目の注意点に従って表 4 には周波数 103Hz <sup>と</sup> <sup>3</sup> *<sup>×</sup>* <sup>10</sup>9Hz の値が記入されている.この数値は 完全に推測に過ぎないが,この値を与えておけば,

<sup>\*3</sup> *ε*r*<sup>∞</sup>* は正で無ければならない.しかしこの例では図 3 の ように良い近似が得られている.*ε*r*<sup>∞</sup>* を決定づけるため には *ω*<sup>0</sup> より高い周波数領域の測定データが必要だが,こ の例ではそれが不十分なために負の *ε*r*<sup>∞</sup>* になってしまっ たのだろう.

<sup>\*4</sup> 三角関数や指数対数関数,複素数も取り扱うことができ る.

<sup>\*5</sup> Sonnet では dielectric layer(誘電体層) と表現している が,そのパラメータには複素比誘電率と複素比透磁率の 両方が指定できる.つまり Sonnet の dielectric layer は 誘電体と磁性体を区別していない.

<sup>\*6</sup> csv ファイルは,シミュレータだけでなくあらゆるデータ 処理プログラムで汎用的に使われるファイル形式である. csv ファイルについてよくわからない場合は,身の回りの コンピュータに詳しい人に助けを求めとよい.

<sup>\*7</sup> csv ファイルは, OK ボタンを押したり, クリックしたり しているだけではできない場合が多い.ディレクトリ, テ キストファイル,エディタ,文字コード,改行コード,な どの概念なしに csv ファイルを正しく生成するのは難し いかもしれない.それらついてよくわからない場合は,身 の回りのコンピュータに詳しい人に助けを求めとよい.

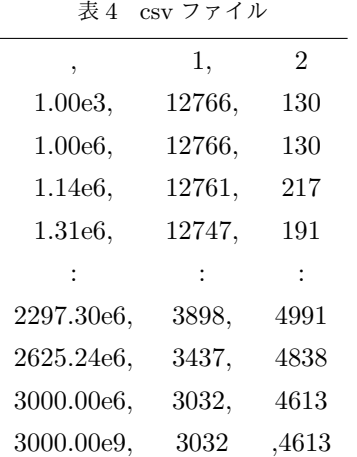

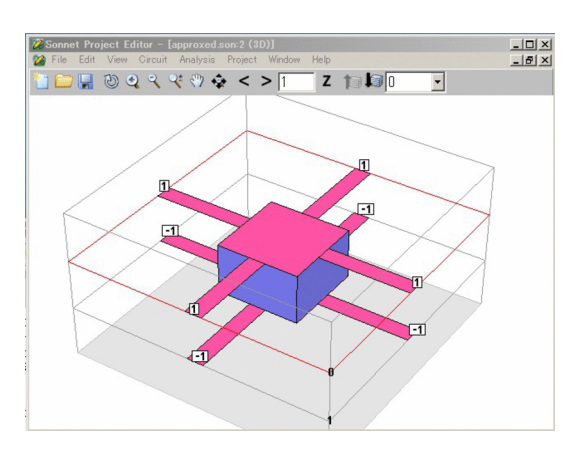

図 4 解析モデルの概観

測定範囲外の周波数に対しても安定な結果が得られ る.\*8

## 4.2 Sonnet のモデルを準備する

Sonnet の モ デ ル か ら 上 記 の "extructed er table.csv" フ ァ イ ル を 呼 び 出 す に はあらかじめ Sonnet のモデルを準備しておく.

- 1. 電磁界解析モデルを準備する (図 4).
- 2. そのファイルと同じフォルダに上の "extructed er.csv" を置いておく.
- 4.3 被参照ファイルを呼び出す関数を定義する
	- 1. Xgeom でモデルファイルを開く
- 2. Circuit | Variable List... でダイアログボッ

表 5 折れ線近似関数定義

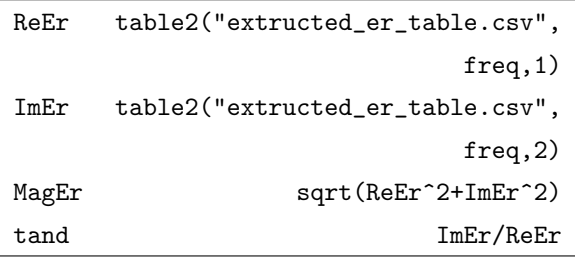

## クスを開く

- 3. New... でさらに新しいダイアログボックスを 開く
- 4. Name に例えば ReEr と入力する
- 5. Value or Equation  $\mathcal{K}$ table2("extructed\_er\_table.csv",freq,1) \*9 と入力する\*10
- 6. OK でダイアログボックスを閉じる
- 7. 同様に表 5 に示す各関数を定義する.
- 8. OK でさらにダイアログボックスを閉じる

#### 4.4 初等関数を使った近似関数の場合

被参照ファイルの生成は必要ない. 式 27 と表 3 を再現するべく表 6 のように関数を定義すれば よい.

#### 4.5 誘電体のパラメータに指定する

以上に定義した MagEr と tand を電磁界解析モ デルの誘電体のパラメータに指定する.

1. Circuit - Brick Materials... でダイアログボ ックスを開く\*11

- $*^{10}$ もしうまくいっていれば Evaluates to に数 値が表示される. そうでなければ  $Can't$  read extructed\_er\_table.csv と エラーが現れる.
- \*11 もちろん Brick Materials... でなく Circuite Dielectric Layers... に指定することもできる.

<sup>\*8</sup> もちろん正しい結果である保証はないが、"0 で除して発 散" といった現象は避けられる.

<sup>\*9</sup> table2 は csv ファイルの内容を呼び出す Sonnet の関数 である.この例では "extructed er table.csv" ファイル を呼び出して、freq に対応する行の第1のカラムの数値 を呼び出す. freq の単位は Hz で,対応する freq が存在 しない場合は線形補間される.補外はなされない.詳細 は Sonnet の online help を参照されたい.(manual に は記載されていない.)

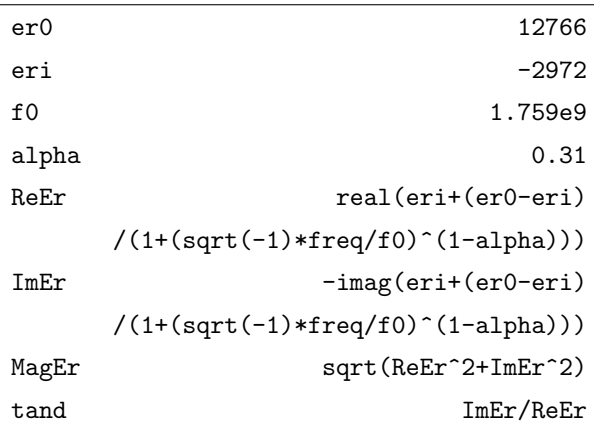

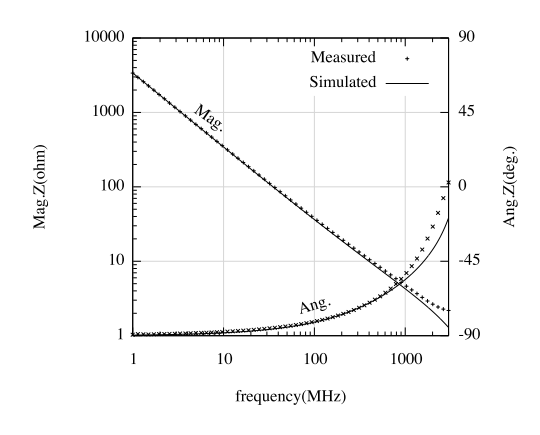

図 5 測定結果と電磁界解析結果

- 2. 比誘電率を指定したい誘電体層をダブルクリッ クしてさらにダイアログボックスを開く
- 3. Erel に MagEr を, Dielectric Loss Tan に tand を指定する.(図 6)
- 4. OK でダイアログボックスを閉じる

#### 4.6 解析結果の例

図 4 に解析モデルの概観を,図5 に表 6 のよう に定義した周波数依存誘電率を使った解析結果を 示す.

## 5 むすび

高誘電率セラミック単板コンデンサの複素イン ピーダンスを容量法で 3GHz まで測定し、測定し

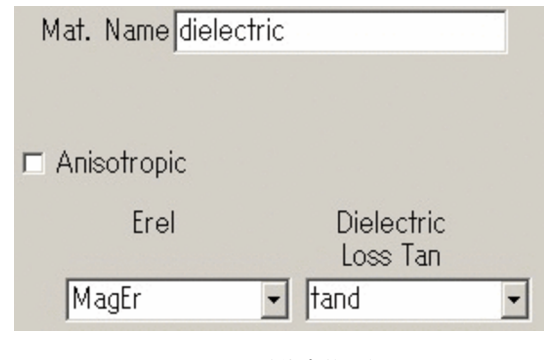

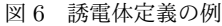

た複素インピーダンスから高誘電率セラミック単板 コンデンサに使用された誘電体の複素比誘電率の周 波数依存性を抽出し,その近似式を導出する過程を 解説した.さらにその実例を示しながら複素比誘電 率の周波数依存性を電磁界シミュレータ Sonnet の 電磁界解析モデルに反映させる手順を詳細に解説 した.

今後の課題として 3GHz を超える周波数領域の 複素比誘電率の周波数依存性の導出が期待される が,それには測定周波数領域で実効波長より小さな 単板コンデンサと材料組成についての知見に基づく 複素比誘電率の周波数依存性についての理論的考察 が必要であり,単純なルーチンワークでは解決でき ないことを了解されたい.

#### 参考文献

- [1] 戸高嘉彦,小林禧夫,"マイクロ波帯における 基板材料の複素誘電率測定法," 電気学会研究 会資料. DEI, 誘電・絶縁材料研究会,vol.2006, no.77,pp.1–6,2006-12-18.
- [2] テクダイヤ社, "高周波・光デバイス用セラミッ ク製品". http://www.tecdia.com/jp/
- [3] 村田製作所(編),セラミックコンデンサの基礎 と応用,オーム社,2003.
- [4] Agilent Technologies, "Agilent 16196A/B/C/D 平行電極 SMD テスト· フィクスチャ オペレーション / サービス・マ ニュアル第 4 版," 2007-08-29.
- [5] 家田正之,"誘電体・絶縁体の電気物性," 電気・

電子材料ハンドブック, pp.8-12, 1987.

## 謝辞

表1に示すサンプルおよび,図2と図5に示す測 定データはテクダイヤ株式会社 [2] の本多様からご 提供いただきました.